## **12. ADICIONAR CONTEÚDOS A UMA DISCIPLINA SEMANAL**

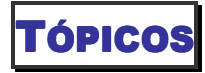

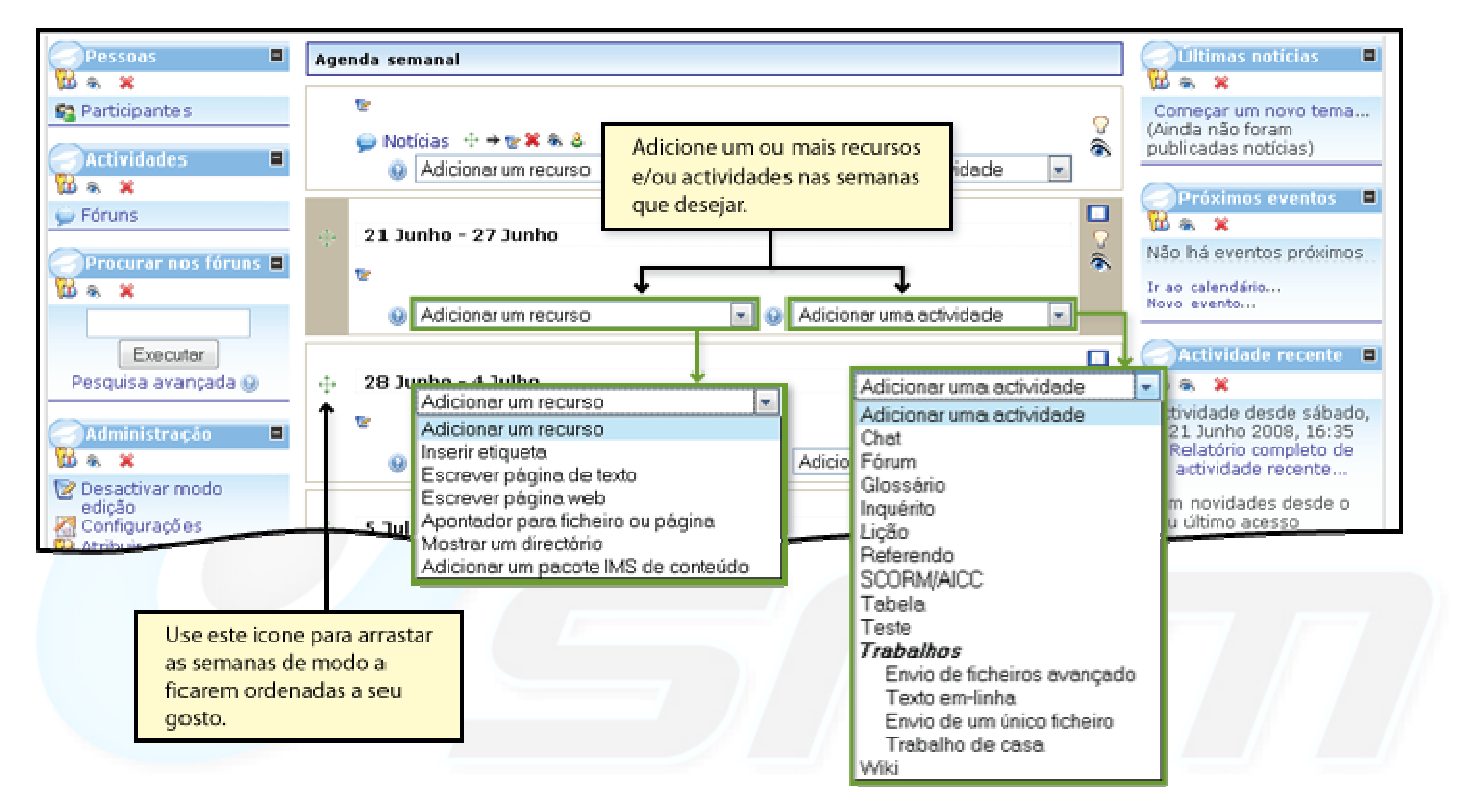

*Figura 16 -Adicionar conteudo a uma disciplina Semanal ou a uma disciplina por tópicos* 

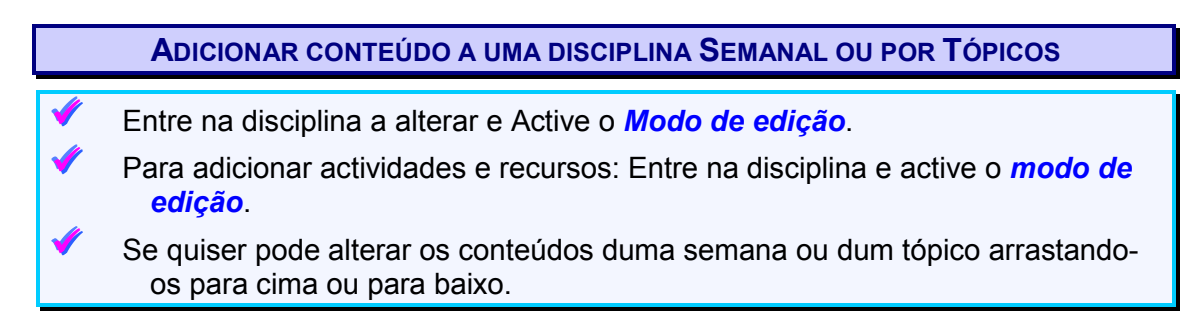

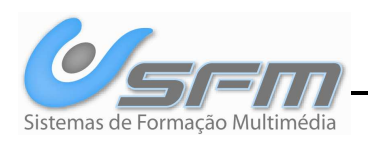